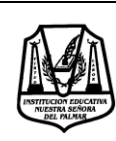

# INSTITUCIÓN EDUCATIVA NUESTRA SEÑORA DEL PALMAR

Código; FR 202 GA Versión: 001 Emisión: 2020-08-6

**GUÍA DE APRENDIZAJE Actualización:** 

**GUÍA No: ÁREA: MATEMÁTICAS ASIGNATURA: ESTADISTICA**

**PERIODO DE COBERTURA DESDE: 1 DE MAEZO HASTA: 16 DE ABRIL**

**FECHA DE RECEPCIÓN DEL ENTREGABLE: 14 DE ABRIL**

**DOCENTE: MRIA ISLANDIA ESPINOSA SANCHEZ Y SUBLEYMAN IVONNE USMAN NARVÁEZ** 

**ESTUDIANTE: GRUPO: DECIMO**

## **¿QUÉ VOY A APRENDER?**

A lo largo de esta guía se logrará:

\* Elaborar una tabla de frecuencias para datos agrupados y su correspondiente análisis e interpretación de la información, calcular las medidas de tendencia central para datos agrupados

\*Representar gráficamente (histograma, polígono de frecuencias, ojiva) dados en una tabla de frecuencias.

### **LO QUE ESTOY APRENDIENDO ACTIVO MIS CONOCIMIENTOS PREVIOS:**

**Variables cuantitativas discretas:** solo pueden tomar un número finito de valores. Siendo por lo general estos valores los números naturales 1, 2, 3...

**Ejemplo** son el número de hijos, el número de habitaciones de una vivienda, el número de matrimonios de una persona.

Cuando categorizamos variables discretas los límites de clase son idénticos a los límites reales. Por ejemplo, el número de personas que viven en una familia podemos agruparlo, De 1 hasta 2

(0 es imposible no hay ninguna familia sin ningún miembro) De 3 hasta 4, De 5 hasta 7.

**Variables cuantitativas continuas:** Las variables continuas, por el contrario, pueden, tomar un número infinito de valores en cualquier intervalo dado. En este caso los valores se agrupan en intervalos cuyos límites inferior y superior serían los siguientes:

Inferior: Li

Superior: Ls

Habitualmente, los intervalos se consideran cerrados a la izquierda y abiertos a la derecha, es decir que el extremo inferior está incluido en el intervalo, pero el extremo superior no. Es importante mencionar que las clases o intervalos para las variables continuas pueden ser de tres tipos:

**abiertas:** clases abiertas tienen límites determinados (a, b), pero los valores que la contienen comprenden valores muy cercanos a estos límites sin comprenderlos a ellos mismos, esto se representa con un intervalo definido entre paréntesis ( ). Esto quiere decir que esta clase contiene valores desde **a** hasta **b**, pero no contiene exactamente **a** ni **b** solo valores muy cercanos. **cerradas:** las clases cerradas, además de los valores que están entre a y b, los contiene a ellos, y se representa con corchetes [a, b].

**semiabiertas:** pueden contener **a** o **b** más los valores que están entre ellos, y se puede representar con un corchete y un paréntesis, por ejemplo, (a, b], en este caso no contiene el valor **a** y si los valores de **b**, además de los valores que están entre estos.

# **TABLA DE FRECUENCIAS CON DATOS AGRUPADOS**

Cuando los valores de la variable son muchos, conviene agrupar los datos en intervalos o clases para así realizar un mejor análisis e interpretación de ellos.

- **CUANDO SE DA EL NUMERO DE INTERVALOS:** Para construir una tabla de frecuencias con datos agrupados, conociendo los intervalos, se debe determinar la frecuencia absoluta (fi) correspondiente a cada intervalo, contando la cantidad de datos cuyo valor está entre los extremos del intervalo. Luego se calculan las frecuencias relativas y acumuladas, si es pertinente
	- a) Si no se conocen los intervalos, se pueden determinar de la siguiente manera: (recuerda que los intervalos de clase se emplean si las variables toman un número grande de valores o la variable es continua).
	- b) Se busca el valor máximo de la variable y el valor mínimo. Con estos datos se determina el rango
	- c) Se divide el rango en la cantidad de intervalos que se desea tener, (por lo general se determinan 5 intervalos de lo contrario es ideal que sea un número impar por ejemplo 5, 7, 9) obteniéndose así la amplitud o tamaño de cada intervalo.
	- d) Comenzando por el mínimo valor de la variable, que será el extremo inferior del primer intervalo, se suma a este valor la amplitud para obtener el extremo superior y así sucesivamente.

**Ejemplo No, 1:** En un centro comercial, se consultó la edad a todas las personas que entraban entre las 12:00 h y 12:30 h.

Los resultados obtenidos fueron los siguientes:

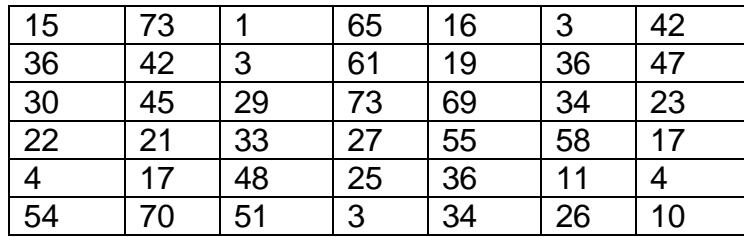

Construye una tabla de frecuencias cuyos datos estén agrupados en 8 intervalos

**Paso 1.** Para poder construir la tabla de frecuencias lo primero que debemos hacer es calcular el rango.

El rango da la idea de proximidad de los datos a la media.

Se calcula restando el dato menor al dato mayor. El dato mayor y el menor **R = D – d R = 73 – 1 = 72**

**Paso 2**. En el problema te dicen que los agrupe en 8 intervalos o clases, con este dato puede calcular la amplitud o tamaño de cada intervalo, dividiendo el valor del rango por la cantidad de intervalos que se desean obtener (en este caso son 8).

Amplitud = Rango Número de intervalos

$$
Amplitud = \frac{72}{8} = 9
$$

Por lo tanto, la amplitud de cada intervalo será de 9

El valor de la amplitud se redondea al número inmediato superior de acuerdo a la cantidad de decimales que tienen los datos o según la precisión con que se desea trabajar.

Puede haber intervalos con distinta amplitud. Puede haber intervalos con amplitud indefinida (intervalos abiertos)

**Paso 3**. Ahora puede comenzar a construir la tabla de frecuencias:

Para nuestro conjunto de datos observa que se trata de una variable discreta, existe la opción de construir los intervalos de tal forma que ambos extremos estén incluidos en él. Ejemplo 50 a 52, 53 a 55, 56 a 58, 59 al 61 y 62 al 64

Estos serían los límites aparentes de los intervalos.

Con esta información construiremos la tabla

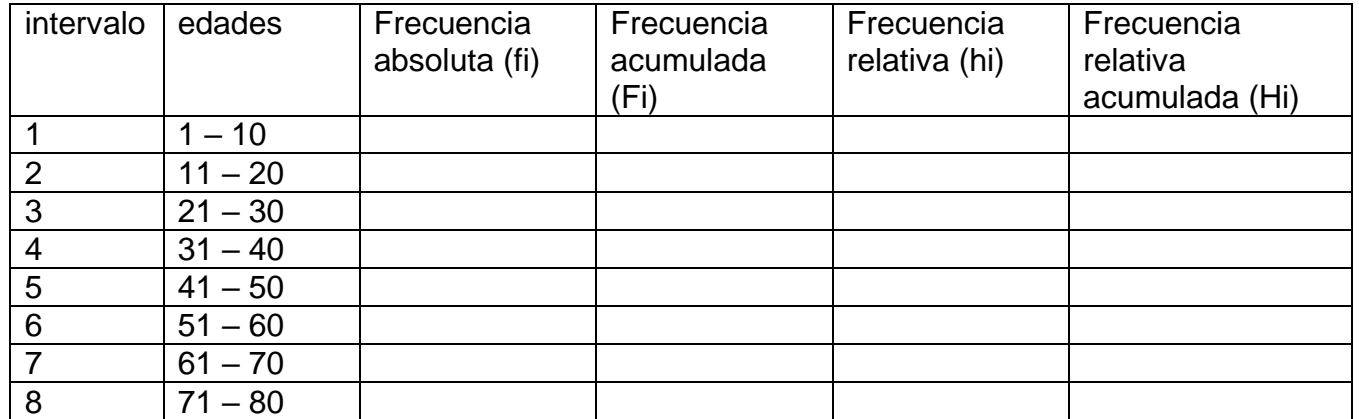

Completar la tabla, haciendo aproximación a centésimas según corresponda (este concepto se repasó en la guía No. 1 de este grado en este primer periodo)

**CUANDO NO SE DA EL NÚMERO DE INTERVALOS:** A continuación, explicamos el procedimiento para trabajar las frecuencias agrupadas, cuando no se conoce el número de intervalos

Ejemplo: el comité académico del colegio desea aplicar una reforma curricular acorde con las necesidades y capacidades intelectuales de los estudiantes; con este fin es necesario evaluarlos. Para ello se escogen al azar 70 estudiantes y se les aplican pruebas para determinar su capacidad intelectual o cociente intelectual (C.I) estimado, encontrándose los siguientes datos: 93,154, 131, 122, 100, 113, 119, 121, 128, 112, 154, 93, 135, 133, 119, 115, 117, 110, 104, 125, 85, 120, 100, 93, 98, 116, 103, 103, 121, 109, 147, 103, 113, 107, 119, 119, 108,128, 93, 90, 105, 118, 134, 89, 143, 143, 104, 112, 95, 85, 108, 103, 115, 109, 104, 125, 128, 120, 133

Igual que en el anterior ejemplo el número de datos es muy grande y casi todos tienen bajas frecuencias, es conveniente agruparlos en clases o intervalos.

Para elaborar la tabla de distribución de frecuencias agrupadas procedemos de la siguiente manera:

**Paso 1**. Cuenta los datos. n = 70

**Paso 2**. ordena los datos de menos a mayor (creciente) o de mayor a menor (decreciente) cuidando que no falte ninguno.

85 - 85 – 89 – 90 – 90 – 93 – 93 – 93 – 93 – 95 – 98 – 100 – 100 – 100 – 100 – 100 -103 103 – 103 - 103 – 104 -104 -104 -105 -107 – 108 – 108 – 109 – 109 – 110 – 112 – 112 – 112 – 113 – 113 – 113 – 115 - 115 – 116 – 117 – 118 – 119 – 119 – 119 – 119 – 120 – 120 – 121 – 121 – 122 – 122 – 125 – 125 – 125 – 128 – 128 – 128 – 131 – 131 – 133 – 133 - 133 – 134 – 135 – 135 – 143 – 143 – 147 – 154 – 154

**Paso 3**. Halla el rango, así: Rango: cociente intelectual máximo menos cociente intelectual mínimo  $R = 154 - 85$ 

 $R = 69$ 

**Paso 4.** La información obtenida organízala en grupos pequeños llamados **INTERVALOS DE CLASE** Cada intervalo tiene un límite superior, un límite inferior y una marca de clase.

Recuerde lo repasado en la primera parte de esta guía No. 2. (Los intervalos pueden ser así: Abiertos ( ), cerrados [ ], semi-abierto [ ), semi-cerrado ( ] Cuando el intervalo es abierto los límites no están contenidos en ellos, cuando es cerrado incluye los límites, cuando es semi abierto incluye el límite que tiene corchete)

**AMPLITUD (i):** la amplitud de la clase es la diferencia entre el límite superior e inferior de la clase.

**MARCA DE CLASE (xi):** la marca de clase es el punto medio de cada intervalo y es el valor que representa a todo el intervalo para el cálculo de algunos parámetros.

**PARÁMETROS ESTADISTICOS:** un parámetro estadístico es un número que se obtiene a partir de los datos de una distribución estadística. Los parámetros estadísticos sirven para sintetizar la información dada por una tabla o por una gráfica, hay tres tipos de parámetros estadísticos.

De centralización, de posición, de dispersión.

Para organizar los intervalos es necesario saber de antemano cuantos intervalos vamos a formar, para esto estudiaremos tres criterios:

a. CRITERIO 5 < m < 20 (MAYORES QUE 5 Y MENORES QUE 20)

b. CRITERIO utilizamos la regla de STURGES m = 1 + 3,3 Log (n), m: Es el número de intervalos y n el número de datos.

c.  $\sqrt{ }$ , donde n es el número de datos.

Para este caso m =  $1 + 3.3$  Log (n) m =  $1 + 3.3$  Log (70) m =  $1 + (3.3)$  (1,85) m =  $1 + 6.11$  m = 7,11 7 Vamos a tabular 7 intervalos 5. Se calcula la anchura del intervalo o amplitud ( i )  $Amplitude = \frac{Range}{N \text{úmero de intervals}}$  Amplitud = 69  $\frac{35}{7}$  = 9,85  $\approx$  10 Esto significa que cada intervalo tiene 10 posibles valores de cociente intelectual. Ahora halle los límites del primer intervalo así: El límite inferior (Li) corresponde al más bajo de los cocientes intelectuales, en este caso Li = 85 El límite superior (Ls) se obtiene sumando al límite inferior la diferencia (i -1) Ls= Li +  $(i - 1)$  $\text{Ls} = 85 + (10-1)$ 

 $Ls = 85 + 9$ 

 $\text{Ls} = 94$ 

Luego el primer intervalo va de 85 a 94

Continúe hallando los límites de los restantes intervalos así:

El límite inferior del intervalo siguiente es el valor entero consecutivo del límite superior del intervalo anterior.

En este caso 95 El límite superior lo obtiene en la forma explicada anteriormente.

 $\text{Ls} = 95 + (10 - 1)$ 

 $\text{Ls} = 95 + 9$ 

Ls = 104, El segundo intervalo va desde 95 a 104

Continúe hallando el recto de intervalos.

**Paso No. 5** LIMITES REALES DE CLASE: Al primer límite inferior restamos 0,5 y al primer límite superior sumamos 0,5 y así sucesivamente para cada intervalo

Completa la tabla de distribución de frecuencias agrupadas siguiendo las instrucciones anteriores para cada columna y finalmente contamos los C.I que pertenecen a cada intervalo de clase para así obtener la frecuencia.

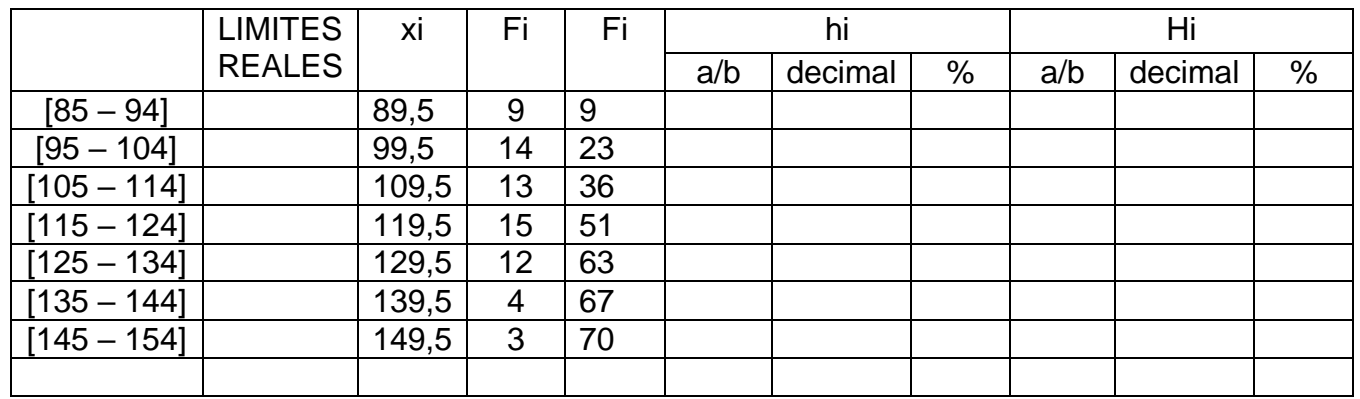

# **MEDIDAS DE TENDENCIA CENTRAL**

# **MEDIA O PROMEDIO ARITMETICO (**̅**)**

Es el promedio de todos los valores de la muestra y se define como el cociente entre la suma de todos los datos y el número total de datos. Para calcular la media  $(\bar{x})$  de un conjunto de datos agrupados en intervalos se hallan los productos de cada valor representativo *x1*, por su respectiva frecuencia absoluta y la suma de estos resultados se divide entre el número total de datos *n.*

Se suman los productos xi \*fi

FORMULA:  $\overline{x} = \sum \frac{x i * f i}{n}$  $\frac{f(t)}{n}$ 

Tomando los datos de la tabla del ejemplo anterior

$$
\overline{x} = \frac{(89.5 \times 9) + (99.5 \times 14) + (109.5 \times 13) + (119.5 \times 15) + (129.5 \times 12) + (139.5 \times 4) + 149.5 \times 3)}{70}
$$

$$
\mathbf{r}^{\prime}
$$

 $\overline{x} = \frac{1}{70}$ El cociente intelectual promedio del conjunto de las 70 personas es \_\_\_\_\_\_\_

**MEDIANA:** La mediana (Me) de un conjunto ordenado de datos es el valor de la variable que ocupa la posición central. Dado que se han registrado 70 datos, la mediana está entre los valores del intervalo [105,114), para el cual la frecuencia acumulada es mayor o igual a la mitad del total de datos u se le denomina INTERVALO MEDIANO.

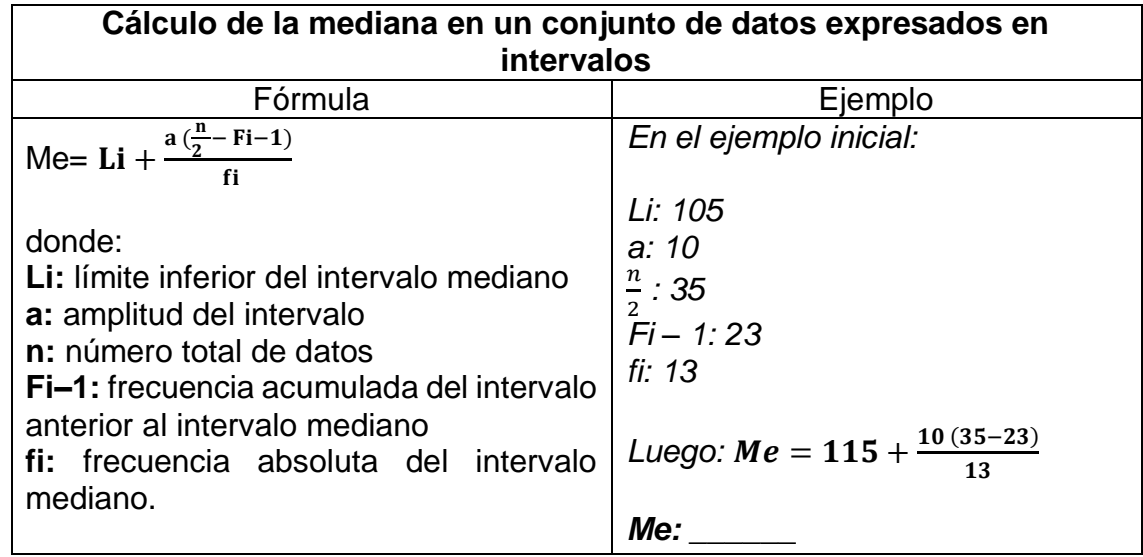

El valor de la mediana indica que la mitad de las personas tienen C.I \_\_\_\_\_ o menos y la otra mitad tiene **o** más.

**MODA:** La moda (**Mo**) de un conjunto de datos es el valor que se presenta con mayor frecuencia.

- El intervalo con mayor frecuencia en la tabla del ejemplo es [115,124), este se denomina INTERVALO MODAL
- Esta información señala que la mayor parte de personas encuestadas dedican entre 35 y 45 minutos a estudiar en la casa.

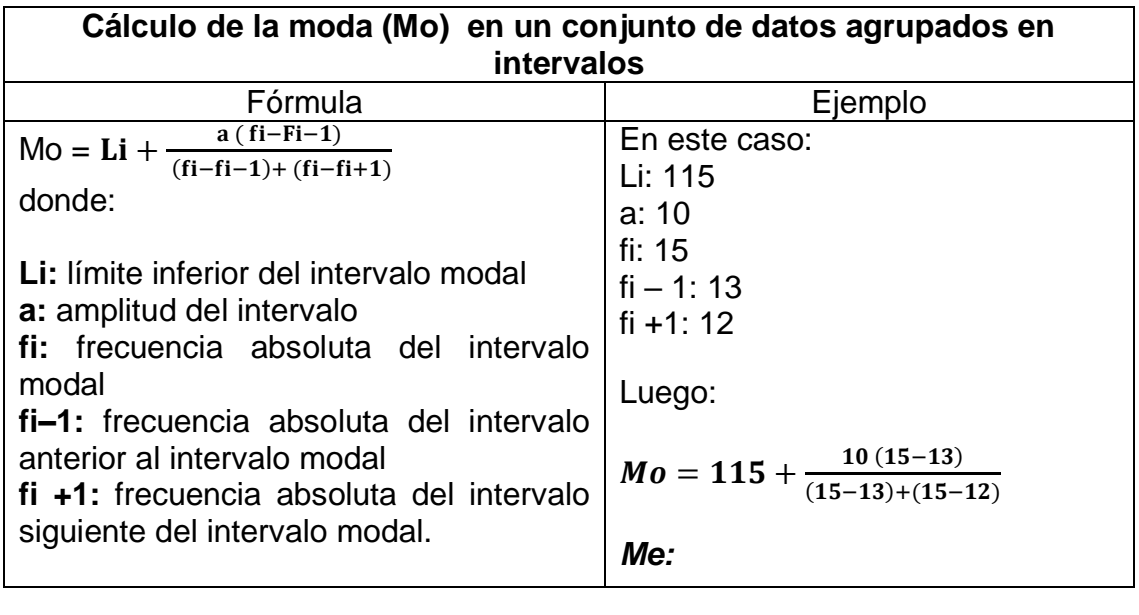

**Calcula las medidas de tendencia central para el Ejemplo No, 1 que se encuentra aquí mismo en esta guía,** En un centro comercial, se consultó la edad a todas las personas que entraban entre las 12:00 h y 12:30 h. **(los datos están arriba)**

## **REPRESENTACIONES GRAFICAS PARA DATOS AGRUPADOS**

Algunas formas de representar una distribución de frecuencias acumuladas son: el histograma de frecuencias, el polígono de frecuencias y el polígono de frecuencias acumuladas (ojiva) **HISTOGRAMA DE FRECUENCIAS**: consiste en una serie de rectángulos que tienen sus bases sobre el eje horizontal; cada base corresponde a la anchura del intervalo de clase y la altura a la frecuencia.

El centro de la base de cada rectángulo corresponde a la marca de clase que es el promedio entre el límite inferior y el límite superior de cada intervalo de clase.

Para que la impresión visual que proporciona un histograma sea lo más confiable posible se recomienda para la elección de la longitud de los ejes, aplicar la regla de los tres cuartos (3/4) de la longitud del eje horizontal. El eje delas abscisas se escoge de acuerdo con los datos de la muestra y luego se fija el eje vertical en los 3/4 de la longitud del eje horizontal.

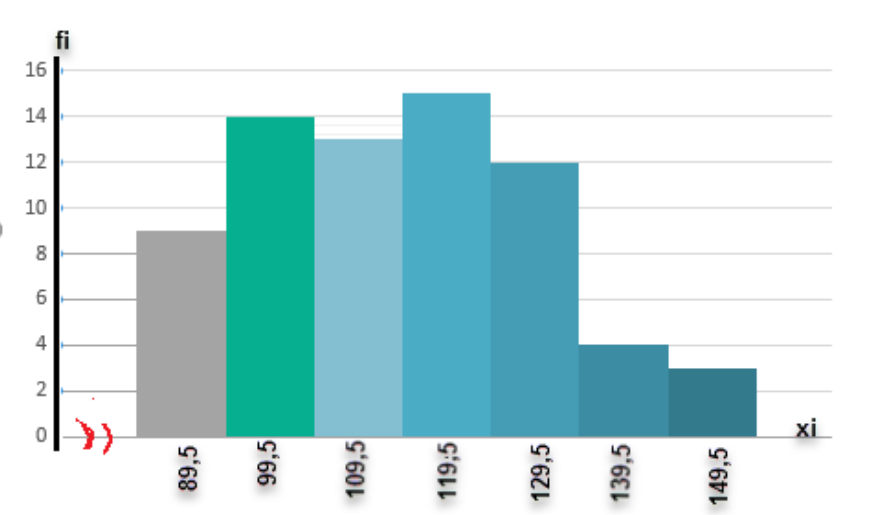

**POLIGONO DE FRECUENCIAS:** es una gráfica lineal que se obtiene uniendo los puntos correspondientes a las marcas de clase de las bases superiores de los rectángulos que forman el histograma, se acostumbra a prolongar el polígono hasta la marca de clase inferior y superior inmediatas que corresponderían a la clase de frecuencia cero.

## **Pasos para la construcción de un polígono de frecuencias:**

Se señalan los puntos sobre el eje X, se marcan los límites de puntajes de los intervalos.

Se señalan las marcas de clase o puntos medios de cada intercalo de clase, las frecuencias de cada intervalo se marcan por encima de los puntos medios de los intervalos sobre el eje X.

Se traza el polígono de frecuencias; cuando todos los puntos están marcados en el plano cartesiano, se unen por una serie de líneas cortas para formar el polígono de frecuencias. Para completar la figura se agrega un intervalo adicional en el extremo inferior y otro en el superior, de la distribución sobre el eje x la frecuencia en cada una uno de estos intervalos es cero; por lo tanto, agregándolo sobre x, comenzamos el polígono a medio intervalo por debajo del primero y lo terminamos a medio intervalo por encima del último.

Se calculan las dimensiones del polígono: para dar simetría y equilibrio al polígono hay que tener cuidado en la elección de las unidades que han de representar los intervalos en el eje X y las frecuencias en el eje Y.

Una regla general conveniente consiste en elegir las unidades de X e Y de manera tal, que la altura de la figura sea aproximadamente un 75% de su ancho ( regla de los 3/4)

La proporción de la altura a anchura, puede variar de 60 a 80% y la figura seguirá teniendo buenas proporciones, pero pocas veces podrá ser inferior a 50% y dejar la figura bien equilibrada.

Regla de los 3/4  $\frac{3}{4}(m+1)$  m= número de intervalos

Aplicando la regla de los 3/4 determinamos la dimensión del polígono

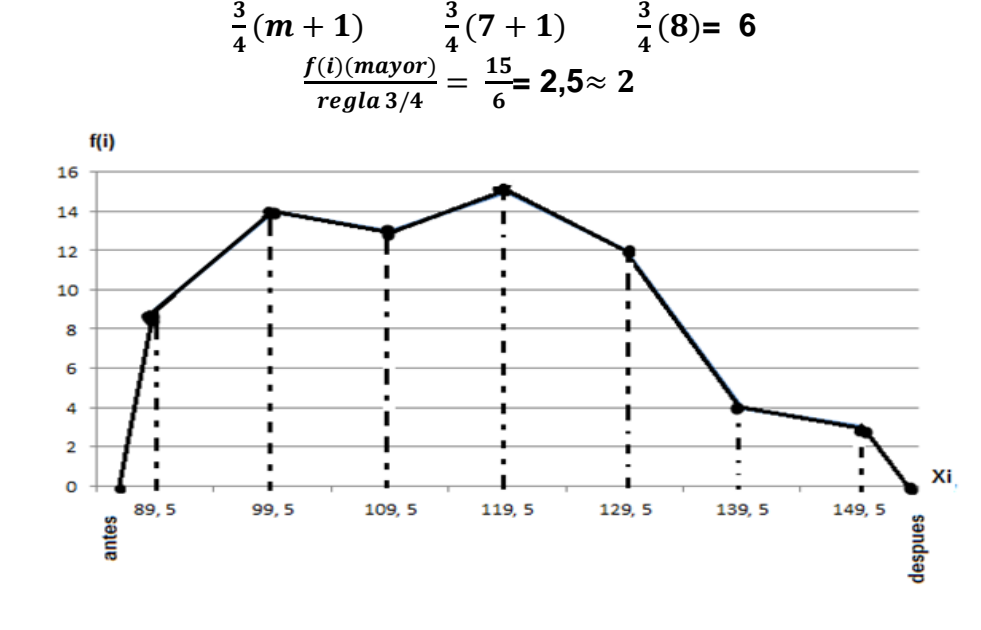

### **POLIGONO DE FRECUENCIAS ACUMULADAS (OJIVA):**

El polígono de frecuencias acumuladas es una línea curva que se obtiene uniendo los puntos correspondientes a las parejas ordenadas cuyas componentes son el limite real superior de cada clase con la correspondiente frecuencia acumulada (Lrs, fa)

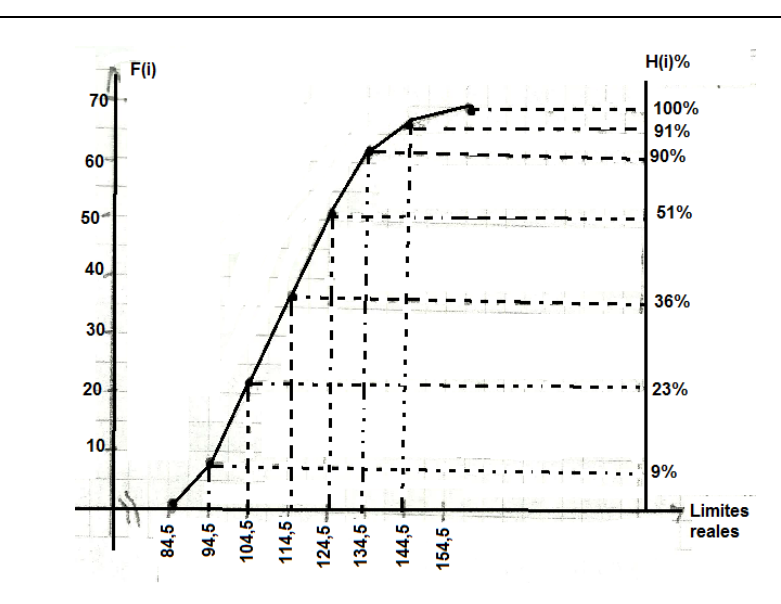

### https://youtu.be/5XKf9vguOJE [https://youtu.be/G\\_\\_dXM28jbg](https://youtu.be/G__dXM28jbg) [https://youtu.be/eY2xqiT\\_FF4](https://youtu.be/eY2xqiT_FF4)

## **Dando cumplimiento al proyecto de competencia ciudadana se propone la siguiente actividad. Debes realizarla en tu cuaderno de estadística, puedes ayudarte con el manual de convivencia, en la parte de gobierno escolar**

### **ACTIVIDAD DE COMPETENCIA CIUDADANA No. 1**

Del capítulo 3 al 11 del manual de convivencia de nuestra Institución Educativa habla sobre gobierno escolar, estamentos que lo conforman, funciones y bajo qué normatividad se rige. Después de leer estos capítulos contesta las siguientes preguntas y desarrolla la sopa de letras. ACUERDO

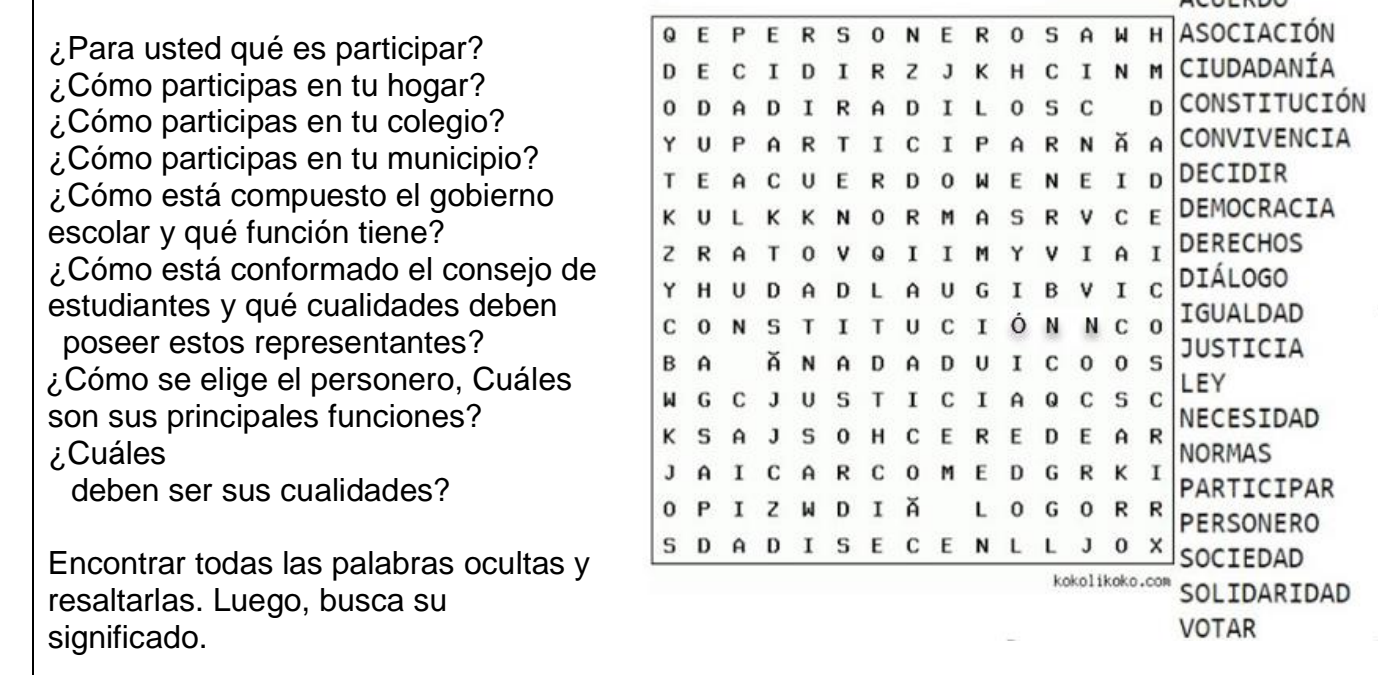

## **PRACTICO LO QUE APRENDI:**

### **En el cuaderno de estadística desarrollar con el acompañamiento de tu docente la siguiente actividad**

Se tiene las calificaciones de 40 estudiantes en un examen:

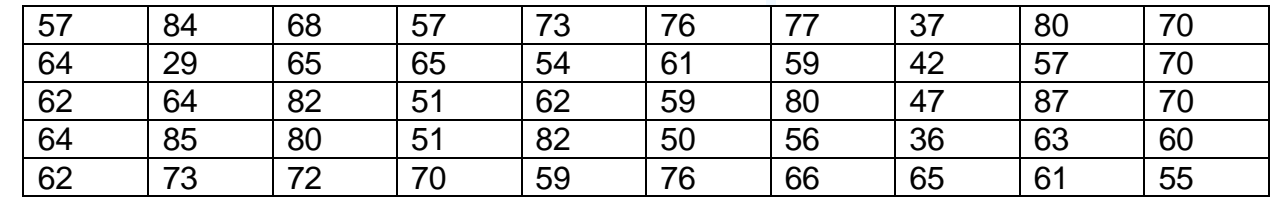

1. Calcula

Nota máxima: \_\_\_\_\_

Nota mínima: \_\_\_\_\_

Rango:

No. De intervalos m = \_\_\_\_\_\_\_\_\_\_\_\_

Anclo de clase ó amplitud i  $=$ 

#### 2. Tabla de frecuencias

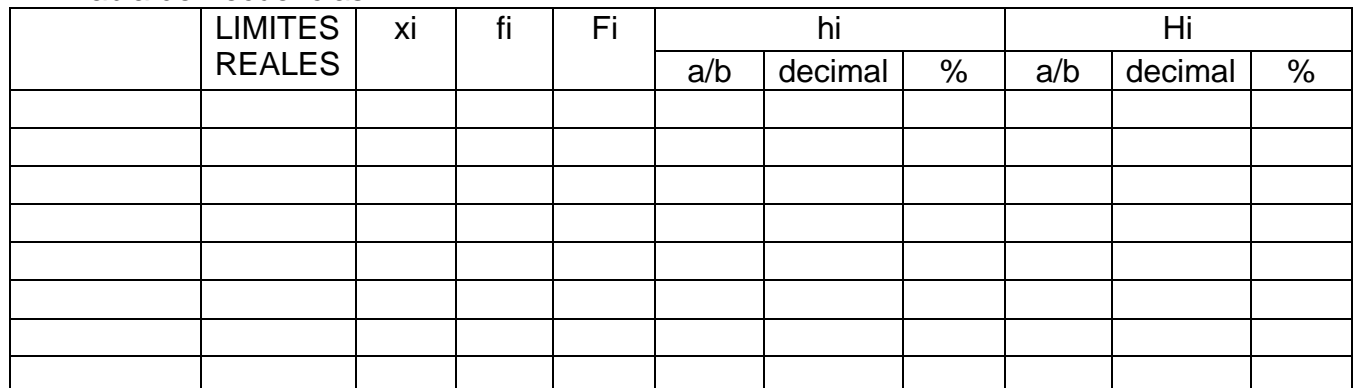

### 3. Responda:

- a) Ya que la nota aprobatoria es 59 estudiantes, decimos que \_\_\_\_\_\_\_\_estudiantes NO aprobaron, el cual corresponde al \_\_\_\_\_\_\_% de estudiantes
- b) El  $\%$  de los estudiantes obtuvieron notas superiores a 70
- c) La calificación más frecuente esta entre los intervalos \_\_\_\_\_\_\_\_\_ que la obtuvieron \_\_\_\_ estudiantes, correspondiente al \_\_\_\_\_%
- d) Los 5 peores estudiantes obtuvieron notas de \_\_\_\_\_ o inferiores
- e) Los 5 mejores estudiantes obtuvieron notas superiores a \_\_\_\_\_\_
- f) El \_\_\_\_\_% de mejores estudiantes superan calificaciones de \_\_\_\_
- g) Calcular las medidas de tendencias central y realizar las conclusiones

Ejercicios tomados de https://seactuario.com/index

## **¿CÓMO SÉ QUE APRENDÍ?**

**ACTIVIDAD PARA ENTREGAR: Lo debe realizar en el cuaderno de cálculo de manera ordenada y clara, mostrando cada proceso desarrollado y las gráficas se realiza en papel milimetrado y se pega en el cuaderno donde corresponda, Si tienes conectividad lo sube al classroom si no tiene conectividad lo entrega en la foto copiadora de Don Camilo Agudelo Carrera 25 # 33-44**

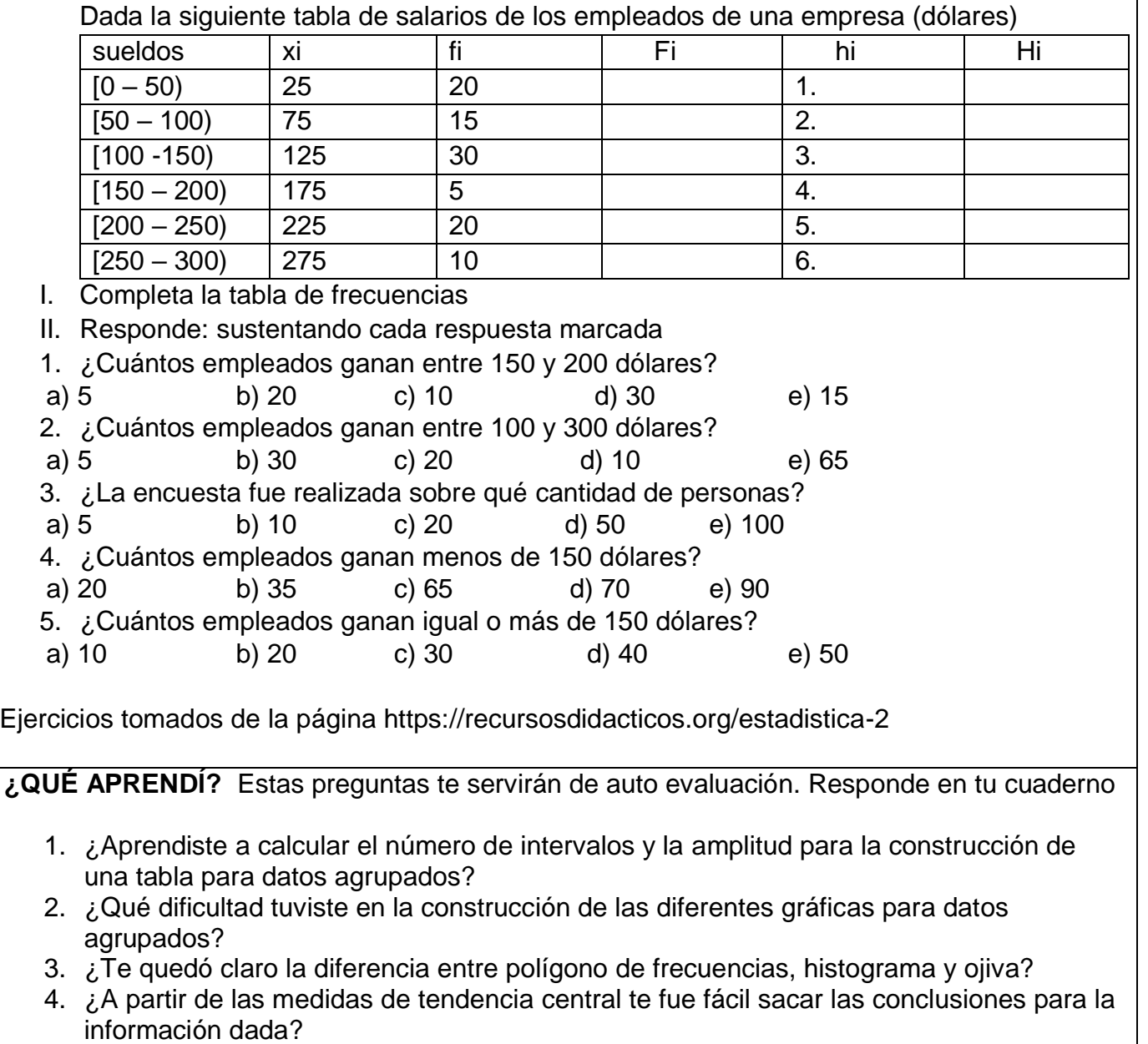

5. De lo visto en la guía que fue lo que más se te dificultó. ¿por qué? ¿Cómo crees que puedes mejorar en tu proceso académico?